## Gundersen Health System

## **CT Spine with Hardware**

Application Examples: spondy, hardware check, etc. Scan Protocol (See for Technical Factors) **Spine**

**Reformations:** 2D MPRs per individual protocol and 3D VR.

- 1. *MPRs per individual spine protocol.*
- *2. 3D VR.* Load thin data set in GL Bony workflow. First using batch mode, rotate to left 360 degrees with image number set at 36. Capture one more image to close rotation. Then click hardware template and repeat batch. It may be necessary to adjust the W/L to see maximize visualization of anatomy. Send all in same series.

Series Description: **3D 1001**

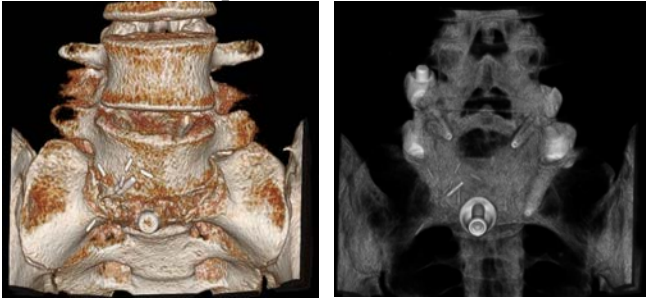